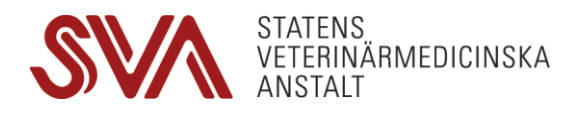

# Api-översikt för +Ordi

+Ordi är en tjänst, eller Api (Application programming interface), för att skicka elektroniska beställningar till SVA. Beställningen består bland annat av information om de prover som skickas samt vilka analyser man vill ha utförda. Resultaten kommer sedan att skickas tillbaka till beställaren elektroniskt.

Tjänsten är en server-till-server-kommunikation som använder HTTPS som transportprotokoll. Resultat skickas till beställaren via den web hook som beställaren tillhandahåller.

För att använda tjänsten krävs att man har ett avtal med SVA, en prenumeration kopplad till tjänsten samt en Api-nyckel.

### Tekniska förutsättningar

Protokoll: HTTPS Autentisering: Api-nyckel, tjänsteprenumeration Innehållstyp: json Kodning: UTF-8 Leverantör: SVA Omfattning: Elektroniska beställningar av samt svar på analyser.

### Ansluta och driftsätta tjänsten

Steg 1: Avtal

Steg 2: Tjänsteprenumeration. Skaffa en tjänsteprenumeration för testmiljön. Detta görs på tjänsteportalen för +Ordi på adress [https://simple-bolt-dev.aws-euc1.cloud-ara.tyk.io.](https://simple-bolt-dev.aws-euc1.cloud-ara.tyk.io/) Skapa ett konto och gå sedan in på "Products" och välj "+Ordi test" för att skicka in en begäran om en prenumeration.

Steg 3: Api-nyckel mm. Innan tjänsten kan tas i bruk måste SVA ta fram en unik Api-nyckel, ett eller flera klinik-id:n samt eventuellt ett system-id. Dessa uppgifter kommer att behöva anges när anrop görs till +Ordi.

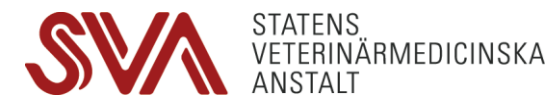

Steg 4: Verifiera i testmiljö. Verifiera kommunikationen mellan beställare och SVA i testmiljön med beställningar, resultat och så vidare. Adressen för testmiljön är https://simple-bolt-mgw.aws-euc1.cloudara.tyk.io/test/ordi/.

Steg 5: När verifieringen är slutförd måste steg 2 och 3 utföras för produktionsmiljön. Adressen till tjänsteportalen för produktionsmiljön ä[r https://api-portal.sva.se/.](https://api-portal.sva.se/)

Steg 6: Driftsättning. Driftsättningen sker vid en mellan beställare och SVA överenskommen tidpunkt.

# Använda tjänsten

Autentisering sker med hjälp av tjänsteprenumerationen, en Api-nyckel samt ett klinik-id. Api-nyckel och klinik-id anges som parametrar (apiKey samt clinicId) i anropet. Nedan ses formatet fö[r Url:en,](en) i testmiljön, för att fråga efter raser:

```
https://eservices-api-test.sva.se/test/ordi/v2/Breeds?apiKey={apiKey}&clinicId={cl
inicId}
```
Tjänsteprenumerationen anges i en Http-header, se nedan:

```
GET https://eservices-api-test.sva.se/test/ordi/v2/Breeds?apiKey={apiKey}&clinicId
=\{clinicId\} HTTP/1.1
Host: simple-bolt-mgw.aws-euc1.cloud-ara.tyk.io
```
Ocp-Apim-Subscription-Key: {prenumerations-id}

Ocp-Apim-Trace: true

C#-kod:

```
var client = new HttpClient();
```

```
client.DefaultRequestHeaders.Add("Ocp-Apim-Subscription-Key", "{prenumerations-id}");
```
Dessa tre komponenter måste anges i nästan alla anrop till +Ordi. Mer detaljerad information om varje anrop kan ses i avsnittet nedan.

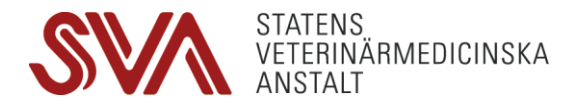

# +Ordis gränssnitt

Om inget annat anges måste följande information skickas med varje anrop till +Ordi:

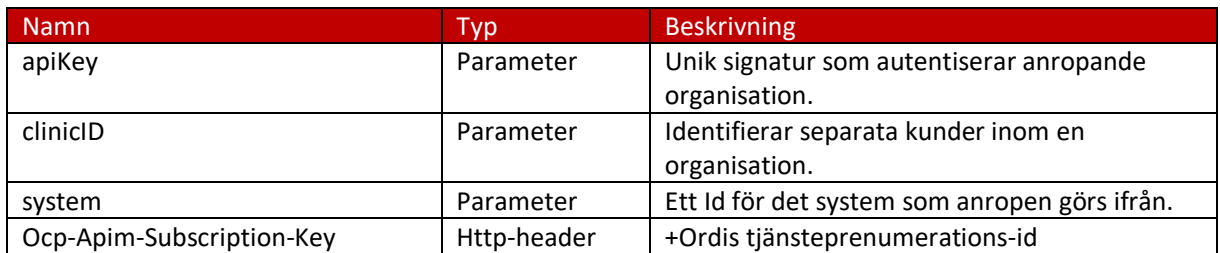

### Skapa en beställning

Http-metod: Post

Teknisk dokumentation, testmiljö: [https://simple-bolt-dev.aws-euc1.cloud](https://simple-bolt-dev.aws-euc1.cloud-ara.tyk.io/apis/63a41718776e560001eeced3/documentation/)[ara.tyk.io/apis/63a41718776e560001eeced3/documentation/](https://simple-bolt-dev.aws-euc1.cloud-ara.tyk.io/apis/63a41718776e560001eeced3/documentation/)

Teknisk dokumentation, produktionsmiljö: [https://api](https://api-portal.sva.se/apis/641afb7635c1650001336b5c/documentation/)[portal.sva.se/apis/641afb7635c1650001336b5c/documentation/](https://api-portal.sva.se/apis/641afb7635c1650001336b5c/documentation/)

Exempel-Url[: https://eservices-api](https://eservices-api-test.sva.se/test/ordi/v2/Order?apiKey=%7bapiKey%7d&clinicId=%7bclinicId%7d%5b&system)[test.sva.se/test/ordi/v2/Order?apiKey={apiKey}&clinicId={clinicId}\[&system\]](https://eservices-api-test.sva.se/test/ordi/v2/Order?apiKey=%7bapiKey%7d&clinicId=%7bclinicId%7d%5b&system)

Schema för innehållet i anropet finns beskrivet i den tekniska dokumentationen i länkarna ovan. I beskrivningen av beställningen finns det flera fält som hämtar data från det som kallas "Register" i +Ordi. Registerfält i beställningsbeskrivningen är bland andra: SpeciesCode, BreedCode och GenderCode. Data för dessa register hämtas med anrop till "Species", "Breed" och "Gender", se anrop nedan. En viktig del av en beställning är vilken eller vilka analyser som man vill ha utförda. Beställningsbara analyser hämtas med ett anrop till "SalesPart" (se nedan), och anges för varje enskilt material i beställningen.

Svaret på anropet innehåller beställnings-id, en följesedel som är en base-64 kodad pdf samt eventuellt en url till en sida där ytterligare information om ordern kan anges.

Analyssvaren kommer att skickas ut i den takt som de finns tillgängliga i SVA:s LIM-system. Beställningen bör innehålla en "web hook" (fältet CallbackUrl i beställningen) som anropas av +Ordi. Web hook:en är en adress som ligger hos beställaren och ska kunna ta emot data i formatet som beskrivs i Bilaga 1.

#### Hämta en lista med skapade beställningar

Http-metod: Get

Teknisk dokumentation, testmiljö: [https://simple-bolt-dev.aws-euc1.cloud](https://simple-bolt-dev.aws-euc1.cloud-ara.tyk.io/apis/62149cd5a661f40001a64b0b/documentation/raw)[ara.tyk.io/apis/62149cd5a661f40001a64b0b/documentation](https://simple-bolt-dev.aws-euc1.cloud-ara.tyk.io/apis/62149cd5a661f40001a64b0b/documentation/raw)

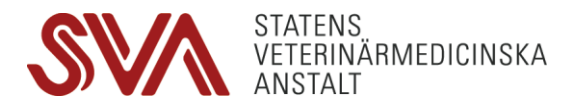

Exempel-Url[: https://simple-bolt-mgw.aws-euc1.cloud](https://sva-test.azure-api.net/Ordi/v1/api/Order?apiKey=%7bapiKey%7d&clinicId=%7bclinicId%7d%5b&system)[ara.tyk.io/test/ordi/v1/api/Order?apiKey={apiKey}&clinicId={clinicId}\[&system\]](https://sva-test.azure-api.net/Ordi/v1/api/Order?apiKey=%7bapiKey%7d&clinicId=%7bclinicId%7d%5b&system)

Hämtar alla lagda beställningar för anropande kund. Detta inkluderar både behandlade och obehandlade beställningar.

#### Hämta en beställning

Http-metod: Get

Teknisk dokumentation, testmiljö: [https://simple-bolt-dev.aws-euc1.cloud](https://simple-bolt-dev.aws-euc1.cloud-ara.tyk.io/apis/63a41718776e560001eeced3/documentation/)[ara.tyk.io/apis/63a41718776e560001eeced3/documentation/](https://simple-bolt-dev.aws-euc1.cloud-ara.tyk.io/apis/63a41718776e560001eeced3/documentation/)

Teknisk dokumentation, produktionsmiljö: [https://api](https://api-portal.sva.se/apis/641afb7635c1650001336b5c/documentation/)[portal.sva.se/apis/641afb7635c1650001336b5c/documentation/](https://api-portal.sva.se/apis/641afb7635c1650001336b5c/documentation/)

Exempel-Url[: https://eservices-api](https://eservices-api-test.sva.se/test/ordi/v2/Order/%7bid%7d?apiKey=%7bapiKey%7d&clinicId=%7bclinicId%7d%5b&system)[test.sva.se/test/ordi/v2/Order/{id}?apiKey={apiKey}&clinicId={clinicId}\[&system\]](https://eservices-api-test.sva.se/test/ordi/v2/Order/%7bid%7d?apiKey=%7bapiKey%7d&clinicId=%7bclinicId%7d%5b&system)

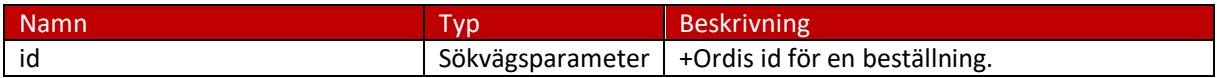

Hämtar en specifik beställning.

#### Ta bort en beställning

Http-metod: Delete

Teknisk dokumentation, testmiljö: [https://simple-bolt-dev.aws-euc1.cloud](https://simple-bolt-dev.aws-euc1.cloud-ara.tyk.io/apis/63a41718776e560001eeced3/documentation/)[ara.tyk.io/apis/63a41718776e560001eeced3/documentation/](https://simple-bolt-dev.aws-euc1.cloud-ara.tyk.io/apis/63a41718776e560001eeced3/documentation/)

Teknisk dokumentation, produktionsmiljö: [https://api](https://api-portal.sva.se/apis/641afb7635c1650001336b5c/documentation/)[portal.sva.se/apis/641afb7635c1650001336b5c/documentation/](https://api-portal.sva.se/apis/641afb7635c1650001336b5c/documentation/)

Exempel-Url[: https://eservices-api-test.sva.se/test/ordi/v2/Order/{id}?apiKey={apiKey}&clinicId={clinicId}](https://eservices-api-test.sva.se/test/ordi/v2/Order/%7bid%7d?apiKey=%7bapiKey%7d&clinicId=%7bclinicId%7d)

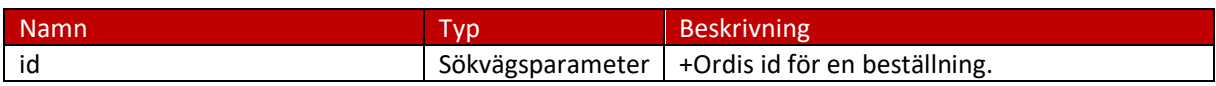

Tar bort en skapad beställning från systemet.

#### Hämta analyser

Http-metod: Get

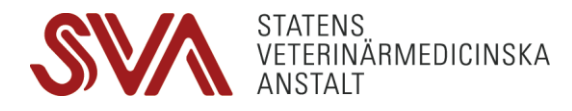

Teknisk dokumentation, testmiljö:[https://simple-bolt-dev.aws-euc1.cloud](https://simple-bolt-dev.aws-euc1.cloud-ara.tyk.io/apis/63a41718776e560001eeced3/documentation/)[ara.tyk.io/apis/63a41718776e560001eeced3/documentation/](https://simple-bolt-dev.aws-euc1.cloud-ara.tyk.io/apis/63a41718776e560001eeced3/documentation/)

Teknisk dokumentation, produktionsmiljö: [https://api](https://api-portal.sva.se/apis/641afb7635c1650001336b5c/documentation/)[portal.sva.se/apis/641afb7635c1650001336b5c/documentation/](https://api-portal.sva.se/apis/641afb7635c1650001336b5c/documentation/)

Exempel-Url[: https://eservices-api](https://eservices-api-test.sva.se/test/ordi/v2/SalesPart?apiKey=%7bapiKey%7d&clinicId=%7bclinicId%7d%5b&system)[test.sva.se/test/ordi/v2/SalesPart?apiKey={apiKey}&clinicId={clinicId}\[&system\]](https://eservices-api-test.sva.se/test/ordi/v2/SalesPart?apiKey=%7bapiKey%7d&clinicId=%7bclinicId%7d%5b&system)

Hämtar en lista på de analyser som går att beställa via +Ordi. Listan kommer innehålla kod och namn på analysen samt aktuellt pris. Ytterligare data som kan finnas är information om vilka djurslag och vilket material som analysen kan beställas på samt eventuella krav på provtagningen.

#### Hämta följesedel

Http-metod: Get

Teknisk dokumentation, testmiljö: [https://simple-bolt-dev.aws-euc1.cloud](https://simple-bolt-dev.aws-euc1.cloud-ara.tyk.io/apis/63a41718776e560001eeced3/documentation/)[ara.tyk.io/apis/63a41718776e560001eeced3/documentation/](https://simple-bolt-dev.aws-euc1.cloud-ara.tyk.io/apis/63a41718776e560001eeced3/documentation/)

Teknisk dokumentation, produktionsmiljö: [https://api](https://api-portal.sva.se/apis/641afb7635c1650001336b5c/documentation/)[portal.sva.se/apis/641afb7635c1650001336b5c/documentation/](https://api-portal.sva.se/apis/641afb7635c1650001336b5c/documentation/)

Exempel-Url[: https://eservices-api-](https://eservices-api-test.sva.se/test/ordi/v2/DeliveryNote/%7bid%7d?apiKey=%7bapiKey%7d&clinicId=%7bclinicId%7d)

[test.sva.se/test/ordi/v2/DeliveryNote/{id}?apiKey={apiKey}&clinicId={clinicId}](https://eservices-api-test.sva.se/test/ordi/v2/DeliveryNote/%7bid%7d?apiKey=%7bapiKey%7d&clinicId=%7bclinicId%7d)

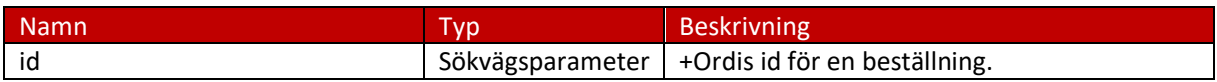

Den följesedel som returneras när en beställning skapas kan också hämtas vid ett senare tillfälle i ett separat anrop. Man anger då +Ordis beställnings-id och följesedeln kommer att returneras som en base-64 kodad pdf.

#### Hämta register

Det finns flera register i +Ordi alla ser ut på samma sätt och som används för att skapa en beställning i systemet. Alla register innehåller kod (Code) och namn (Name), förutom Locations som bara innehåller namn (Name). Registret "Breed" har dessutom ett fält för djurslag (SpeciesCode) som visar vilket djurslag rasen tillhör.

Följande register finns i +Ordi:

Breeds, lista med raser samt det djurslag som rasen hör till.

Genders, lista med kön.

Locations, lista med provtagningspositioner. Alltså var på djuret provet är taget.

Material, lista med provmaterial.

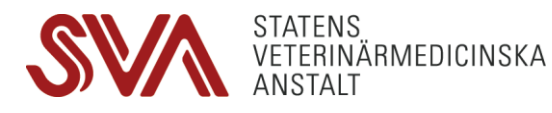

ProductionType, lista med typ av produktion.

SamplingReason, lista med provtagningsorsaker.

Species, lista med djurslag.

Här följer mer detaljerad information om registret "Species", de övriga registerna är uppbyggda på samma sätt:

Http-metod: Get

Teknisk dokumentation, testmiljö: h[https://simple-bolt-dev.aws-euc1.cloud](https://simple-bolt-dev.aws-euc1.cloud-ara.tyk.io/apis/63a41718776e560001eeced3/documentation/)[ara.tyk.io/apis/63a41718776e560001eeced3/documentation/](https://simple-bolt-dev.aws-euc1.cloud-ara.tyk.io/apis/63a41718776e560001eeced3/documentation/)

Teknisk dokumentation, produktionsmiljö: [https://api](https://api-portal.sva.se/apis/641afb7635c1650001336b5c/documentation/)[portal.sva.se/apis/641afb7635c1650001336b5c/documentation/](https://api-portal.sva.se/apis/641afb7635c1650001336b5c/documentation/)

Exempel-Url[: https://eservices-api](https://eservices-api-test.sva.se/test/ordi/v2/Species?apiKey=%7bapiKey%7d&clinicId=%7bclinicId%7d%5b&system)[test.sva.se/test/ordi/v2/Species?apiKey={apiKey}&clinicId={clinicId}\[&system\]](https://eservices-api-test.sva.se/test/ordi/v2/Species?apiKey=%7bapiKey%7d&clinicId=%7bclinicId%7d%5b&system)

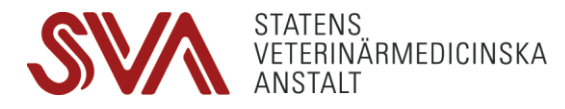

Bilaga 1

```
{
  "title": "OrderResult",
  "definitions": {
    "Animal": {
      "type": [
        "object",
        "null"
      ],
      "properties": {
        "Id": {
          "description": "The customers id for the animal. This is the id sent 
to +Ordi when the order is placed.",
          "type": [
            "string",
            "null"
          ]
        },
        "SVAId": {
          "description": "SVAs LIMS id for the order.",
          "type": [
            "string",
            "null"
          ]
        },
        "Name": {
          "description": "The customers name for the animal. This is the name 
sent to +Ordi when the order is placed.",
          "type": [
            "string",
            "null"
          ]
        },
        "Materials": {
          "description": "A list of one or more materials/samples for the 
animal.",
          "type": [
            "array",
            "null"
          ],
          "items": {
            "$ref": "#/definitions/Material"
          }
```
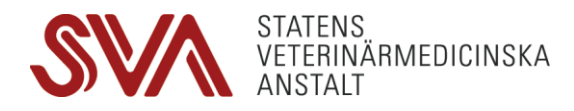

```
}
      },
      "required": [
        "Id",
        "Name",
        "Materials"
      ]
    },
    "Material": {
      "type": [
        "object",
        "null"
      ],
      "properties": {
        "Id": {
          "description": "The customers id for the material/sample. This is 
the id sent to +Ordi when the order is placed.",
          "type": [
            "string",
            "null"
          ]
        },
        "Results": {
          "description": "A list of results for this material/sample.",
          "type": [
            "array",
            "null"
          ],
          "items": {
            "$ref": "#/definitions/Result"
          }
        }
      },
      "required": [
        "Id",
        "Results"
      ]
    },
    "Result": {
      "type": [
        "object",
        "null"
      ],
      "properties": {
        "SalesPartId": {
```
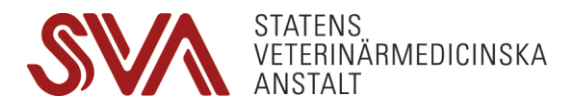

```
"description": "Id of the salespart/test from +Ordi. There might be 
results for additional saleparts other than those ordered.",
          "type": "integer"
        },
        "Results": {
          "description": "The result of the test.",
          "type": [
            "string",
            "null"
          ]
        } 
      },
      "required": [
        "SalesPartId",
        "Results",
        "Notes"
      ]
    },
    "Comment": {
      "type": [
        "object",
        "null"
      ],
      "properties": {
        "Id": {
          "description": "The id of the comment",
          "type": "integer"
        },
        "CreatedAt": {
          "description": "Time of comment creation",
          "type": "date"
        },
        "Content": {
          "description": "The content of the comment",
          "type": [
            "string",
            "null"
          ]
        }
      },
      "required": [
        "SalesPartId",
        "Results",
        "Notes"
      ]
```
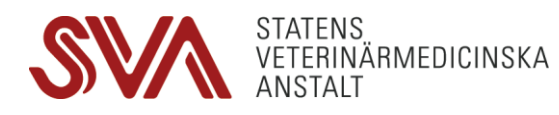

```
}
  },
  "type": "object",
  "properties": {
    "OrderId": {
      "description": "Order id from +Ordi. This is the same that is generated 
when the order is placed.",
      "type": "integer"
    },
    "Report": {
      "description": "Report coded in Base64.",
      "type": [
        "string",
        "null"
      ]
    },
    "ContentType": {
      "description": "The type of the report. For now this will always be 
'.pdf'.",
      "type": [
        "string",
        "null"
      ]
    },
    "ResultType": {
      "description": "The typ of the result. Valid types are: -'Partial': this 
is a partial answer, final answer will be sent at a later time. -
'Preliminary': this is a preliminary result, final answer will be sent later 
and may differ from this one. -'Final'",
      "type": [
        "string",
        "null"
      ]
    },
    "Animals": {
      "description": "A list of one of more animals.",
      "type": [
        "array",
        "null"
      ],
      "items": {
        "$ref": "#/definitions/Animal"
      }
    },
    "Comments": {
```
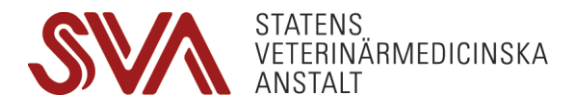

```
"description": "A list of selected comments to include",
      "type": [
        "array",
        "null"
      ],
      "items": {
        "$ref": "#/definitions/Comment"
      }
    }
  },
  "required": [
    "OrderId",
    "Report",
    "ContentType",
    "ResultType",
    "Animals"
  ]
}
```